# **The C "switch" Statement**

#### CMSC 104, Spring 2014 Christopher S. Marron

(thanks to John Park for slides)

1

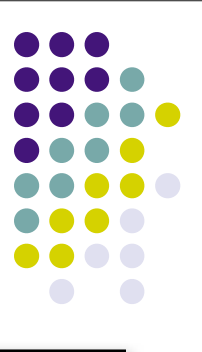

### **The** switch **Statement**

#### **Topics**

- Multiple Selection
- switch Statement
- char Data Type and getchar()

#### **Reading**

• Section 4.7, 4.12

# **Multiple Selection**

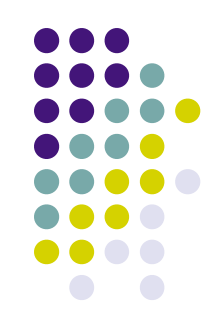

So far, we have only seen **binary selection**.

```
if ( age \ge 18 )
{
   printf("Vote!\n");
}
```

```
if ( age \ge 18 )
{
   printf("Vote!\n");
}
else
{
    printf("Maybe next time!\n") ;
}
```
# **Multiple Selection (con't)**

- 
- Sometimes it is necessary to **branch** in more than two directions.
- We do this via **multiple selection**.
- The multiple selection mechanism in C is the **switch** statement.

# **Multiple Selection with if**

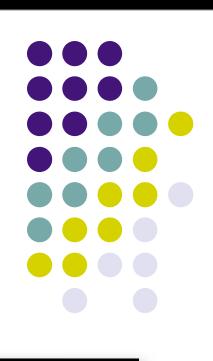

```
if (day == 0) {
    printf ("Sunday") ;
}
if (day == 1) {
   printf ("Monday") ;
}
if (day == 2) {
    printf ("Tuesday") ;
}
if (day == 3) {
   printf ("Wednesday") ;
}
```
#### **(continued)**

```
if (day == 4) {
    printf ("Thursday") ;
}
if (day == 5) {
   printf ("Friday") ;
}
if (day == 6) {
   printf ("Saturday") ;
}
if ((day < 0) || (day > 6)) {
    printf("Error - invalid day.\n") ;
}
```
# **Multiple Selection with if-else**

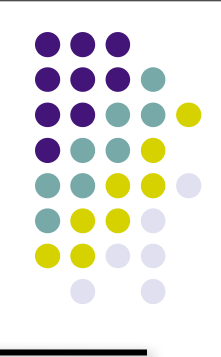

```
if (day == 0) {
    printf ("Sunday") ;
} else if (day == 1 ) {
    printf ("Monday") ;
} else if (day == 2) {
    printf ("Tuesday") ;
} else if (day == 3) {
    printf ("Wednesday") ;
} else if (day == 4) {
    printf ("Thursday") ;
} else if (day == 5) {
    printf ("Friday") ;
} else if (day == 6) {
    printf ("Saturday") ;
} else {
   printf ("Error - invalid day.\n");
}
```
This if-else structure is more efficient than the corresponding if structure. Why?

Are there any other functional differences?

## **Multiple Selection with if-else**

vs.

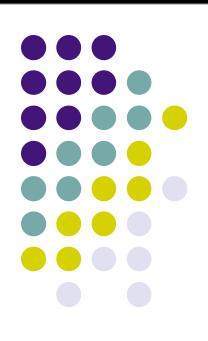

```
if (day == 0) {
   printf ("Sunday") ;
  day = 3;
}
if (day == 1) \{ printf ("Monday") ;
}
if (day == 2) {
   printf ("Tuesday") ;
}
if (day == 3) {
   printf ("Wednesday") ;
}
if (day == 4) {
   printf ("Thursday") ;
}
```

```
if (day == 0) {
    printf ("Sunday") ;
  day = 3;
} else if (day == 1 ) {
    printf ("Monday") ;
} else if (day == 2) {
    printf ("Tuesday") ;
} else if (day == 3) {
    printf ("Wednesday") ;
} else if (day == 4) {
    printf ("Thursday") ;
} else if (…)
…
```
…

#### **The** switch **Multiple-Selection Structure**

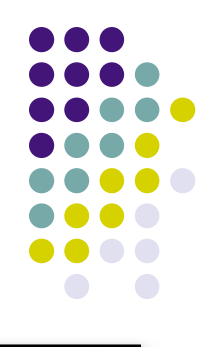

switch ( *integer expression* )

```
{
```
case *constant*<sub>1</sub> :

*statement(s)*

break ;

case *constant*<sub>2</sub> :

*statement(s)*

break ;

**. . .**

default:

```
 statement(s)
 break ;
```
}

## **switch Statement Details**

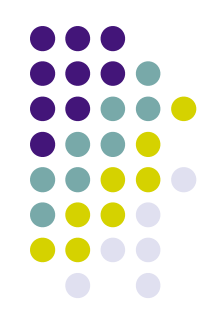

- The last statement of each case in the switch should almost always be a break.
- The break causes program control to jump to the closing brace of the switch structure.
- Without the break, the code flows into the next case. This is almost never what you want.
- A switch statement will compile without a default case, but always consider using one.

# **Good Programming Practices**

- Include a default case to catch invalid data.
- Inform the user of the type of error that has occurred (e.g., "Error - invalid day.").
- If appropriate, display the invalid value.
- If appropriate, terminate program execution (discussed in CMSC 201).

## **switch Example**

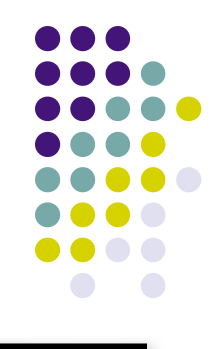

#### switch ( day )

#### {

- case 0: printf ("Sunday\n") ; break ;
- case 1: printf ("Monday\n") ; break ;
- case 2: printf ("Tuesday\n") ; break ;
- case 3: printf ("Wednesday\n") ; break ;
- case 4: printf ("Thursday\n") ; break ;
- case 5: printf ("Friday\n") ; break ;

```
case 6: printf ("Saturday\n");
```
break ;

```
default: printf ("Error -- invalid day.\n") ;
          break ;
```
Is this structure more efficient than the equivalent nested if-else structure?

## **switch Example**

```
12
switch ( day )
{
      case 1: printf ("Monday\n") ;
               break ;
     case 2: printf ("Tuesday\n");
               break ;
      case 3: printf ("Wednesday\n") ;
               break ;
     case 4: printf ("Thursday\n");
               break ;
     case 5: printf ("Friday\n");
               break ;
      case 0:
     case 6: printf ("Weekend\n");
               break ;
      default: printf ("Error -- invalid day.\n") ;
               break ;
```

```
}
```
# **Why Use a switch Statement?**

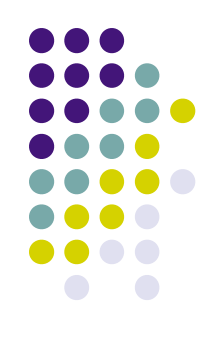

- A switch statement can be more efficient than an if-else.
- A switch statement may also be easier to read.
- Also, it is easier to add new cases to a switch statement than to a nested if-else structure.

### **In-Class Exercise**

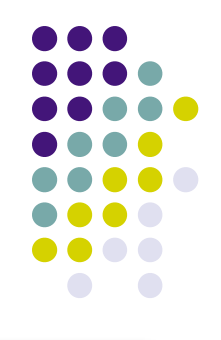

Use nested loops to write a prime number calculator:

Determine whether each member of a range of number is prime, by attempting to divide it evenly by each of the smaller numbers

### **In-Class Exercise**

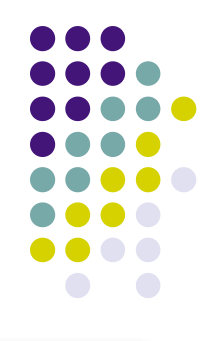

- General strategy:
- Prompt user for upper limit
	- Your program will then test all numbers from 2 to *limit*
- Outer loop: iterate over all numbers from 2 to *limit*, testing each in an inner loop to see if it's prime

### **In-Class Exercise**

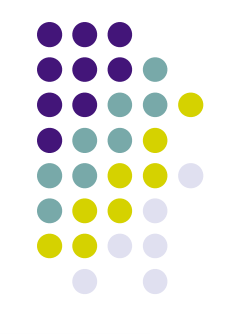

- Inner loop: You have the loop variable from the outer loop—let's say you called it *num\_to\_test*
- Iterate over all numbers from 2 to (*num\_to\_test*  $-1)$  (why "- 1"?):
	- For each turn of the inner loop, test that number to see if it divides evenly into *num\_to\_test*
		- If it does, num\_to\_test is **not** prime!
- At end of inner loop, if you were never able to evenly divide num to test, it is prime—print that out to user